© Hella KGaA Hueck & Co., Lippstadt 15 décembre 2002 1-2

# *Capteur d'arbre à cames*

### Rôle

Le capteur d'arbre à cames a pour principale fonction la détermination du point mort haut (PMH) de fin de compression du premier cylindre. Cette information, en utilisation conjointe avec le capteur de vilebrequin, permet au calculateur de gestion moteur de déterminer correctement l'ordre d'injection et d'allumage, dans le cadre d'une injection séquentielle phasée.

## Fonctionnement

Le capteur d'arbre à cames fonctionne selon le principe de l'effet Hall. Il est monté en regard d'un disque denté entraîné par l'arbre à cames. La rotation de ce disque entraîne la modification de la tension de Hall du capteur. Ces changements de tension sont transmis au calculateur de gestion moteur où ils sont analysés.

#### Effets du dysfonctionnement

Conséquences d'un capteur d'arbre à cames défectueux :

- Allumage du témoin d'anomalie de gestion moteur
- Enregistrement d'un code de défaut dans le calculateur de gestion moteur
- Passage en mode dégradé du calculateur de gestion moteur

Causes de défaillance du capteur d'arbre à cames :

- Dommages mécaniques
- Bris de la cible rotative
- Court-circuits internes
- Liaison au calculateur interrompue

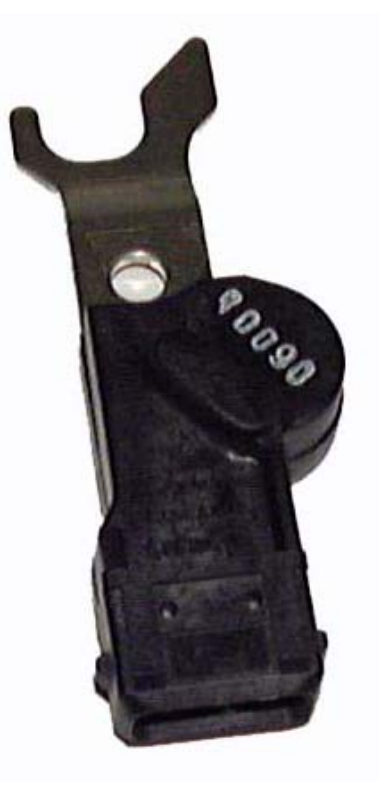

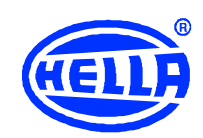

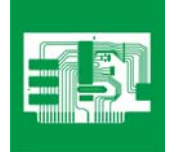

# 1 *Info Technique*

© Hella KGaA Hueck & Co., Lippstadt 4 novembre 2005 2-2

#### **Diagnostics**

- Vérifier que le capteur n'est pas endommagé
- Lire l'enregistrement du code de défaut
- Contrôler le raccordement électrique des fils du capteur, du connecteur et les raccords du capteur pour vérifier s'ils sont bien branchés, s'ils ne sont pas rompus et s'il n'y a pas de corrosion
	- 1. Effectuer un test de continuité entre le calculateur de gestion moteur et le capteur. A cet effet, enlever le connecteur du calculateur de gestion moteur et du capteur. Schéma de raccordement indispensable pour connaître le brochage du calculateur de gestion moteur.

Valeur de référence : environ 0 Ohm.

- 2. Effectuer un test d'isolement entre le connecteur du capteur et la masse. Valeur de référence : > 30 MOhm.
- 3. Vérifier l'alimentation électrique entre le calculateur de gestion moteur et le capteur. Rebrancher le connecteur du calculateur de gestion moteur. Mettre le contact.

Valeur de référence : environ 5 V (Respecter les indications du fabricant).

4. Pour vérifier la tension du signal, un oscilloscope est nécessaire. Démarrer le moteur. Vous devez voir apparaître sur l'oscilloscope un signal de forme rectangulaire **(voir illustration ci-contre).**

#### **Conseils de montage**

Veiller à respecter un entrefer correct avec la cible rotative et à ce que le joint d'étanchéité soit à sa place.

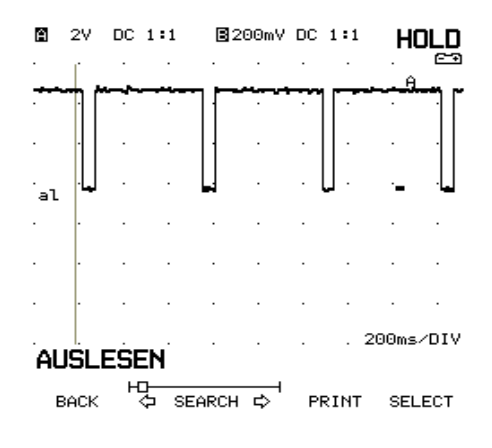

Signal du capteur à effet Hall

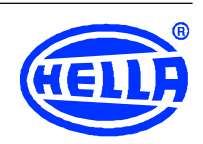

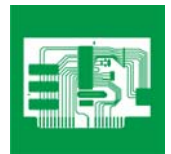